## скачать скачать бланк объявления на взнос наличными

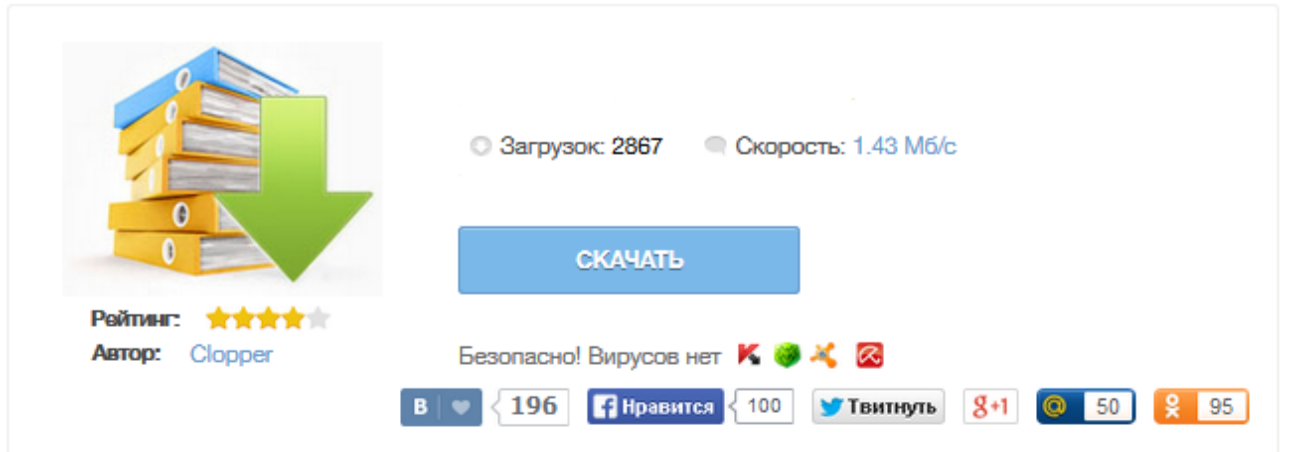

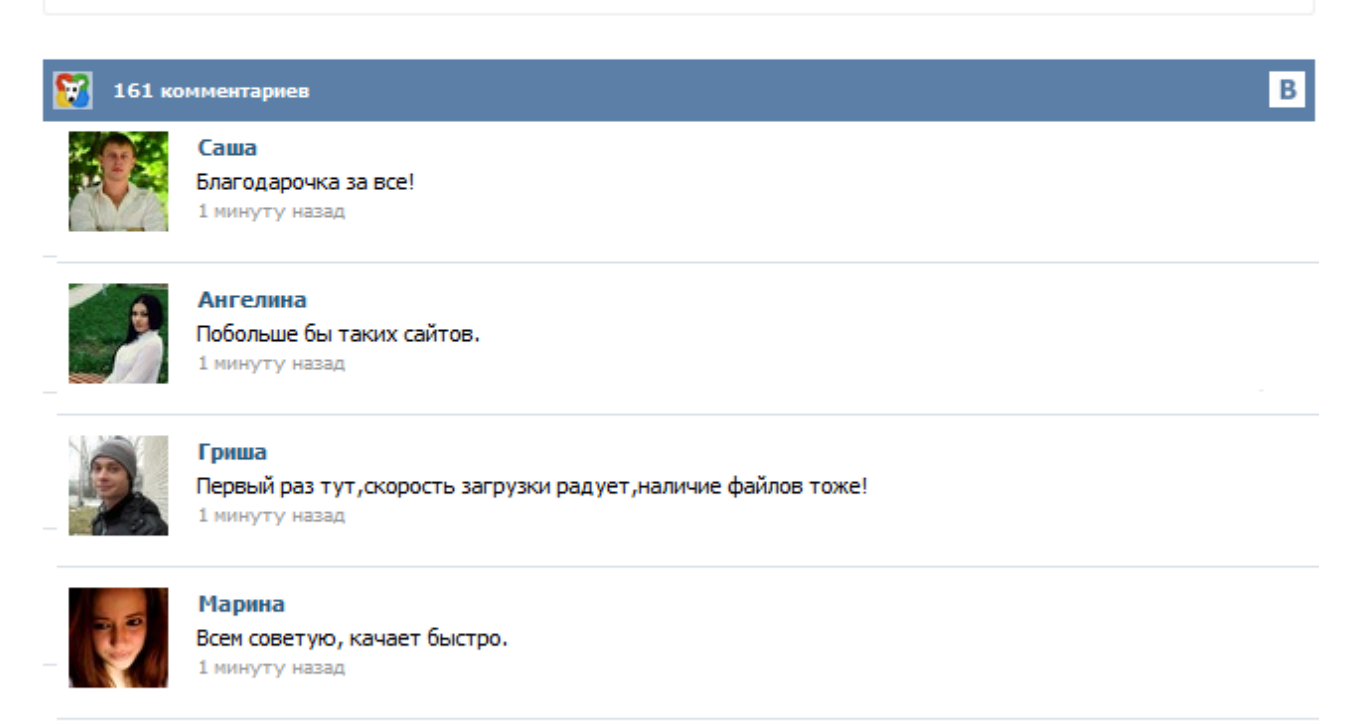

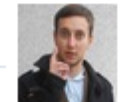

## Леша

не поверил глазам, есть все. спасибки! 1 минуту назад

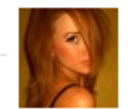

## Оксана

Глупости говорят, что незаменимых не бывает, без этого сайта я бы пропала. 1 минуту назад

Положением Банка России от 24 апреля 2008 г. № 318-П утвержден бланк объявления на взнос наличными (форма по ОКУД 0402001), который помимо объявления также содержит ордер и квитанцию о приеме кредитным учреждением денежных средств от организации. Объявление на взнос, заполнение которого возлагается на бухгалтера организации или работника банка, оформляется от руки, либо при помощи компьютера, с сохранением всех реквизитов бланка. Объявление на взнос наличными (форма 0402001) – кассовые работники банков принимают наличные рубли от организаций, от ИП и от физлиц, занимающихся в установленном порядке частной практикой, для зачисления на их банковские счета по Объявлениям на взнос наличными по форме 0402001. Форма Объявления на взнос наличными до 01 ноября 2014 года была утверждена Положением ЦБ РФ № 318-П «О порядке ведения кассовых операций и правилах хранения ... Все организации и фирмы размещают свободные финансовые средства на банковских счетах, в соответствии с условиями договора. Поступившие в кассу средства должны быть переданы в банк для дальнейшего их зачисления на счет организации. Для осуществления этой процедуры должен быть оформлен специальный документ – объявление на взнос наличными. Бланк объявления на взнос наличными оформляется согласно стандартной форме № 0402001. Скачать актуальный бланк, действующий с 1 ноября 2014 года можно ниже. Независимо от своей структуры, каждая компания, фирма, организация свободные средства хранит в банках. Такая форма денежного хранения практикуется давно и прекрасно себя зарекомендовала. Для этого определенны соответствующие счета, созданные на условиях договора. Если в кассу предприятия поступают денежные средства, они в обязательном порядке передаются в банк. Далее эти средства уже посредством банковских операций, переходят на соответствующие счета. Новая форма с ноября 2014. Есть 2 формы с прочерками у суммы цифрами и прописью и без прочерков, а так же есть отрывной талон и место для наклейки.Чтобы была сплошная двойная линия в системе должен быть установлен шрифт arialLEQ.ttf Шрифт можно скачать в свободном плавании интернета или по ссылке https://cloud.mail.ru/public/e76dd059452e/arialLEQ.ttf Дополнительная печатная форма, "Сервис"--- "Дополнительные отчеты и обработки"---"Дополнительные внешние печатные формы"--- "Добавить(Ins) ... Весь для бухгалтера